# リアルオブジェクトを対象とするシミュレータの時刻同期 Synchronization of the simulator which communicates with real objects

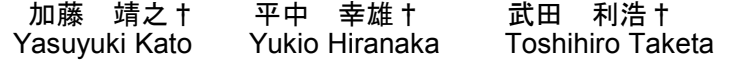

## 1. はじめに

近年ネットワークは急速に発展し、SNS やクラウドコ ンピューティングなどのネットワークを使用した大規模 なサービスが普及している。それに伴いネットワークシ ステムは大規模化、複雑化が進んでいる。ネットワーク システムの開発は、テスト段階においてネットワークシ ミュレータが使用される。シミュレーター用にプログラ ムを作成し、実装用プログラムも作成する必要があり、 時間が掛かり実際の動作との違いが出る。また、実際に テスト用ネットーワークを構築し、実装用プログラム の テストを行う場合、コストが多大になりやすい。

そこで、シミュレータ上でシステム開発ができ、その まま実装できる仕組みを開発したい。そのシミュレータ は実装するソフトウェア(本稿では、このようなソフトウ ェアを開発中のソフトウェア(RS)と呼ぶ)を組み込みシミ ュレーションできる必要がある。また、実際にあるサー バー(本稿ではリアルオブジェクト(RO)と呼ぶ)と通信を行 えるシミュレータにしたい。ここで問題点として実時計 とシミュレーション時計の同期がある。シミュレーショ ン時計は、実際の時間より速く進んだり、遅く進んだり する。そこで、時刻同期を仮想マシン上で行う方法を提 案する。

# 2. リアルオブジェクトを対象とするシミュレータ

 リアルオブジェクトを対象とするシミュレータの概略 を図 1 に示す。

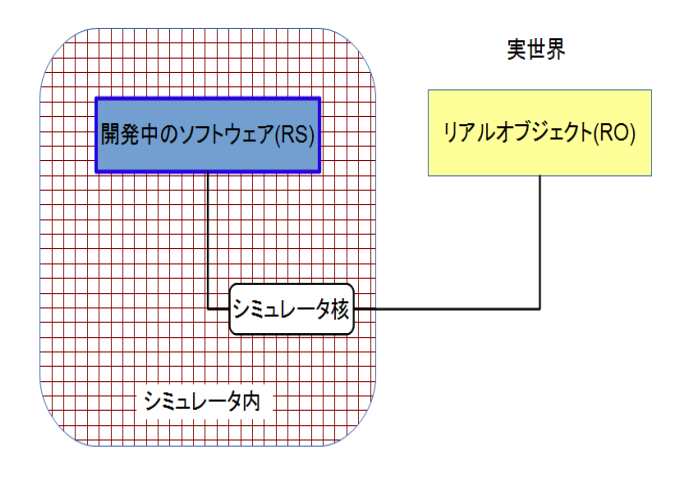

図 1: リアルオブジェクトを対象とするシミュレータ

†山形大学 Yamagata University

開発中のソフトウェアはシミュレータ核を通してリア ルオブジェクトと通信を行う。シミュレータ核はシナリ オスクリプトからシミュレーションシナリオを読み込み 通信の順序制御、シミュレーションログの取得の機能を もつ。また,シミュレータは実時計とは進み方が異なる独 立したシミュレーション時計をもっている。ここで問題 となるのは、リアルオブジェクトが従う実時計とシミュ レーション時計の進む速度が違う場合である。シミュレ ーション時計が実時計より速い場合、RS が送信したメッ セージのタイムスタンプが RO が受け取る時刻より、進ん だ時刻になってしまい、通信の順序が入れ替わったり、 通信自体が破綻する可能性がある。

#### 3. 時刻管理

 時刻を管理し時刻を同期させる方法として、進んでい る方の時計をロールバックし遅い方の時計の時刻まで戻 す方法、遅い方の時計が速い方の時計に追いつくまで、 速い方の時計を止める方法の 2 つがある。本研究では、メ ッセージのやり取りを行うため、ロールバックではメッ セージのキャンセルが必要になるので、速い方の時計を 停止させる方法を使用する。

#### **3.1 VMware Workstation**

本研究では、計算機の時計を停止させるので、開発中 のソフトウェア、リアルオブジェクトをそれぞれ仮想マ シン(VMwareWorkstation)上で動作させる。特徴として、 ホスト OS と仮想 OS のクロック同期を完全非同期化する ことができ、VIXAPI を使用することで仮想マシンをホス ト OS から制御することができることが挙げられる。また、 クロックを完全非同期化することで、仮想マシンの時計 を一時停止、再開を行う際、仮想 OS の時計がホスト OS の時計と同期されない。VIXAPI は仮想マシンの起動、終 了、一時停止などが行える。

#### **3.1.1VIX API**

VIX API では以下のような関数が用意されている。 start:仮想マシンを起動、再開させる stop:仮想マシンをパワーオフにする suspend:仮想マシンを一時停止させる pause:仮想マシンをスリープさせる unpause:仮想マシンをスリープから復帰させる 仮想マシンを一時停止するものは、 pause コマンドと

suspend コマンドがあるが、pause コマンドは、再開した際 に一時停止した時刻ではなく、停止中に経過していた時 間分進んだ時刻になってしまう。そこで、今回は suspend コマンドを使用する。

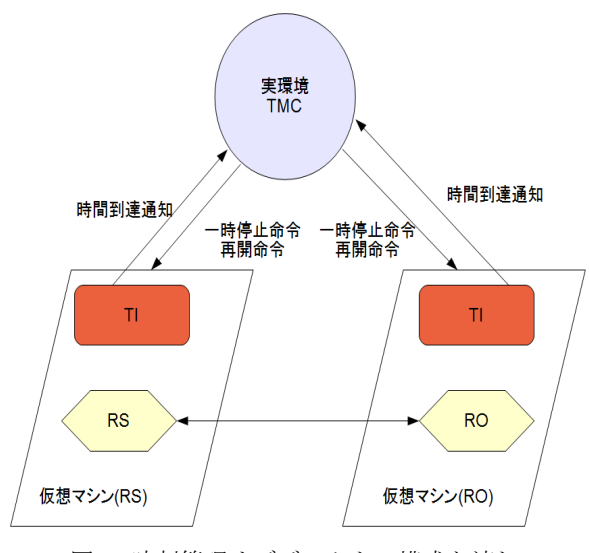

図 2: 時刻管理オブジェクトの構成と流れ

# 4. 時刻管理オブジェクト

## **4.1** 構成

ホスト OS 上では、両仮想マシンを制御する TMC(Time Management Controller)、仮想 OS 上では、仮想 OS の時刻 通知をする TI(Time Informer)からなる。

#### **4.1.1TMC(Time manegement Controller)**

仮想マシンから一定時間経過したことを通知するメッ セージを受け取る。受け取った後、VIXAPI の suspend コ マンドを使用し送信元の仮想マシンを一時停止させる。 両仮想マシンを一時停止させた後、start コマンドで再開さ せる。

#### **4.1.2 TI(Time Informer)**

 仮想 OS の時刻が 2 秒経過するごとに TMC に時刻到達 通知を送信する。

#### **4.2** 開発中のソフトウェア**(RS)**

送信時の仮想マシンの時刻をメッセージの内容とし 、 scala の Actor 間メッセージ通信を使用しリアルオブジェク トに送信する。リアルオブジェクトからの返信を受け取 ると、またリアルオブジェクトに送信する。

## **4.3** リアルオブジェクト**(RO)**

RS からメッセージを受け取ると、RS に送信時の時刻を 送信する。

#### 5. 時刻管理の流れ

1)~3)を繰り返すことで時刻を同期させる。 **1)**RS-RO 間の通信を開始する。

- **2)**TI は、一定時間経過後、TMC にメッセージを送信する。 **3)**TMC は TI からメッセージを受け取ると送信元の仮想マ
- シンを一時停止させる。2 つの仮想マシンを一時停止さ せた後、両方に再開命令を出す。

| [6] 官埋者: cmd- workspace用 - sbt_run                | الكالكا |
|---------------------------------------------------|---------|
| [info] Running Tcontrol                           |         |
| VMは0の時、 一時停止<br>VMは1の時、 起動中                       |         |
| stop command: VM1                                 |         |
| stop:VM1                                          |         |
| VM1の状態:0                                          |         |
| VM2の状態:1                                          |         |
| stop command: VM2                                 |         |
| stop:VM2                                          |         |
| VM1の状態:0                                          |         |
| WM2の状態:0                                          |         |
| 再起動回数:1回::::::現在時刻::2013-02-12T23:23:54.528+09:00 |         |
| stop command:VM1<br>stop:VM1                      |         |
| WM1の状態:0                                          |         |
| WM2の状態:1                                          |         |
| stop command:VM2                                  |         |
| stop:VM2                                          |         |
| WM1の状態:0                                          |         |
| WM2の状態:0                                          |         |
| 再起動回数:2回:::::現在時刻::2013-02-12T23:24:19.407+09:00  |         |
| Ш                                                 |         |

図 3: TMC 実行時の画面

## 6. 動作実験

## **6.1** 動作環境

一台の計算機上(windows7,32bit)で、2つの仮想マシン (VMware Workstation7.1.6, 仮想 OS:ecolinux11.04)を起動さ せ、片方を開発中のソフトウェアとシミュレータとし、 もう一方をリアルオブジェクトとする。また、今回の実 験では RS-RO 間の通信は、シミュレータ核を通さない。

#### **6.2** 実験結果

 図 3 は TMC 実行時の画面である。今回は一時停止、 再開を 30 回行い、TI から時刻到達メッセージを受け取り、 一時停止、再開命令を繰り返し実行できていることを確 認できた。RS-RO 間の通信では、送信時の時刻から受信 時を受信時の時刻を引いた値が正の値となり、正常に通 信できていることが確認できた。

## 7. おわりに

今回の実験により仮想 OS 間上の RS-RO 間通信において の時刻を管理することができた。しかし、 設定した 2000[ms]間隔ではなく、5000[ms]間隔に時刻到達通知が送 信されていた。原因として仮想マシンの一時停止、再開 の動作に時間が掛かり長くなっていると考えられる。今 後の課題として、それぞれの動作時間を考慮した設計を 考える必要がある。

#### 参考文献

[1]竹田勇人,"リアルソフトウェアのネットワークシミュレ ータへの組み込み方法",情報処理学会東北支部平成 22 年 度第 6 回研究会,資料番号 10-6-A3-2, 2011.8.24 [2]VMWARE INC,Workstation ユーザーマニュアル VMware Workstation7.1,http://www.vmware.com/files/jp/pdf/WS71\_user